# 基礎ゼミ5

# MNLの導出とパラメータ推定

平成30年5月14日(月)

福田研究室 修士1年生 室 祥太朗

## 目次

### ◆多項ロジットモデルの復習

◆多項ロジットモデルの推定

### ◆Rを用いた演習

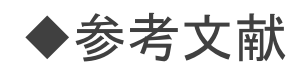

# 復習の前に

### ◆横浜市内の移動

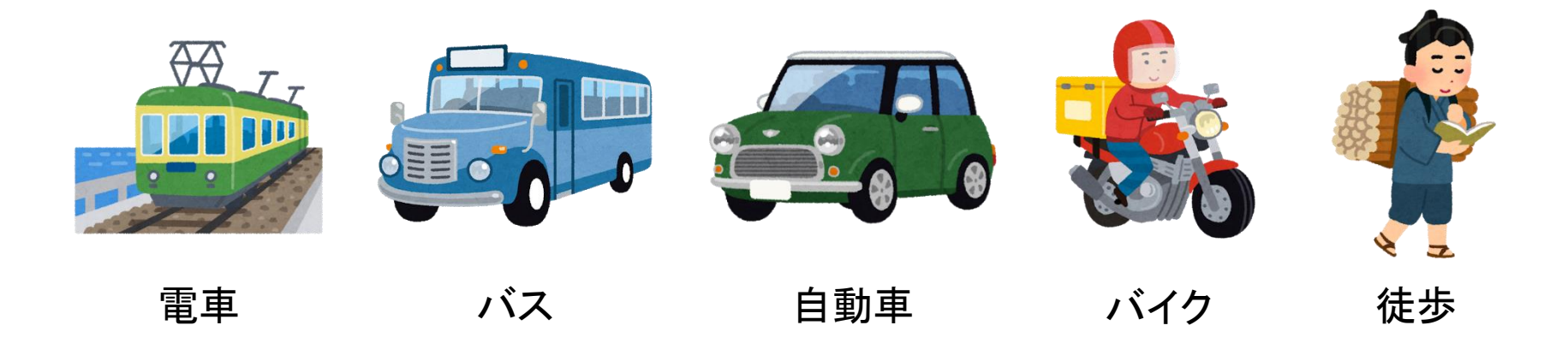

### ◆どの交通手段で移動する?

それぞれの交通手段の効用を算出

例えば,,,電車:25 バス:15 自動車:10 バイク:5 徒歩:20

▶意思決定者は最も大きい効用の選択肢を選ぶ

### ランダム効用理論

- ◆意思決定者が選択をする際には「効用」を基準とする.
- ◆効用とは選択肢の持つ望ましさを意味しており, 最も大きい効用の選 択肢を選ぶ.(効用最大化理論)
- 誤差項を用いて効用を確率的に表現した確率的選択行動を記述し ている.

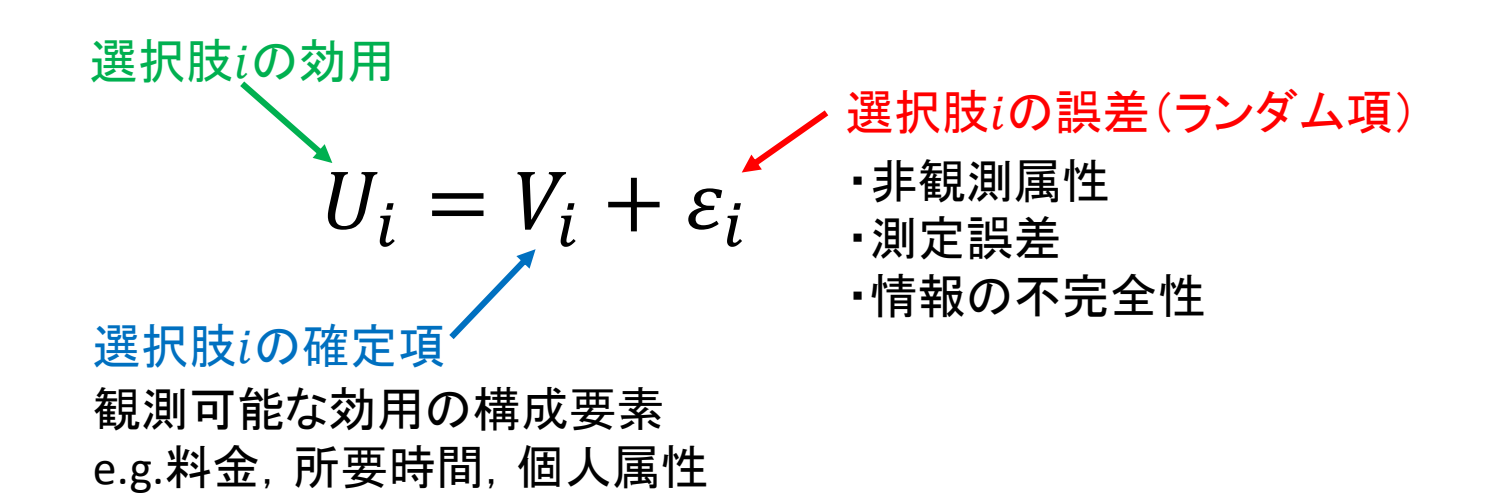

 $V_{train}$  =  $ASC_{train}$  +  $β_{time}$  TIME<sub>train</sub> +  $β_{male}$  MALE  $V_{bus}$  =  $ASC_{bus}$  +  $β_{time}$  TIME<sub>bus</sub> +  $V_{walk}$  = +  $\beta_{time}$  TIME<sub>walk</sub> +

### 変数の選択

- •定数項:説明変数では表現しきれない選択肢固有の効用値,選択肢固有のパ ラメータと解釈できる
- •サービスレベル変数(LOS):選択肢毎に定義される変数で,選択肢間で値が変 化する(ex 料金, 所要時間)
- •社会経済変数(SE):選択肢に依存しない変数で, 選択肢間で値が変化しない (ex 性別,年齢,免許の有無)

- •選択肢共通変数:選択肢間で共通のパラメータを設定(鉄道とバスで時間の 係数は同じ)
- •選択肢固有係数:選択肢間で異なるパラメータを設定(鉄道とバスで時間の係 数は違う)

 $V_{train}$  =  $ASC_{train}$  +  $β_{time}$  (TIME<sub>train</sub>) +  $β_{male}$  MALE  $V_{bus}$  =  $ASC_{bus}$  +  $β_{time}$  TIME<sub>bus</sub> +  $V_{walk}$  = +  $\beta_{time}$  (TIME<sub>walk</sub>)+

### 変数の選択

- •定数項:説明変数では表現しきれない選択肢固有の効用値,選択肢固有のパ ラメータと解釈できる
- $\big\lvert$ サービスレベル変数(LOS) 選択肢毎に定義される変数で, 選択肢間で値が変 化する(ex 料金,所要時間)
- ・社会経済変数(SE):選択肢に依存しない変数で, 選択肢間で値が変化しない (ex 性別,年齢,免許の有無)

- •選択肢共通変数:選択肢間で共通のパラメータを設定(鉄道とバスで時間の 係数は同じ)
- •選択肢固有係数:選択肢間で異なるパラメータを設定(鉄道とバスで時間の係 数は違う)

 $V_{train}$  =  $ASC_{train}$  +  $β_{time}$  TIME<sub>train</sub> +  $β_{male}$  MALE  $V_{bus}$  =  $ASC_{bus}$  +  $β_{time}$  TIME<sub>bus</sub> +  $V_{walk}$  = +  $\beta_{time}$  TIME<sub>walk</sub> +

### 変数の選択

- •定数項:説明変数では表現しきれない選択肢固有の効用値,選択肢固有のパ ラメータと解釈できる
- •サービスレベル変数(LOS):選択肢毎に定義される変数で,選択肢間で値が変 化する(ex 料金,所要時間)

·社会経済変数(SE):選択肢に依存しない変数で, 選択肢間で値が変化しない (ex 性別,年齢,免許の有無)

- •選択肢共通変数:選択肢間で共通のパラメータを設定(鉄道とバスで時間の 係数は同じ)
- •選択肢固有係数:選択肢間で異なるパラメータを設定(鉄道とバスで時間の係 数は違う)

 $V_{train}$  =  $ASC_{train}$  +  $\beta_{time}$  TIME<sub>train</sub> +  $\beta_{male}$  MALE  $V_{bus}$  =  $ASC_{bus}$  +  $\beta_{time}$  TIME<sub>bus</sub> +  $V_{walk}$  = +  $\beta_{time}$  J TIME<sub>walk</sub> +

### 変数の選択

- •定数項:説明変数では表現しきれない選択肢固有の効用値,選択肢固有のパ ラメータと解釈できる
- •サービスレベル変数(LOS):選択肢毎に定義される変数で,選択肢間で値が変 化する(ex 料金, 所要時間)
- •社会経済変数(SE):選択肢に依存しない変数で, 選択肢間で値が変化しない (ex 性別,年齢,免許の有無)

#### 係数の設定

•<mark>選択肢共通変数</mark>: 選択肢間で共通のパラメ―タを設定(鉄道とバスで時間の 係数は同じ)

•選択肢固有係数:選択肢間で異なるパラメータを設定(鉄道とバスで時間の係 数は違う)

 $V_{train}$  =  $ASC_{train}$  +  $(\beta_{time\_1})$   $TIME_{train}$  +  $\beta_{male}$  MALE  $V_{bus}$  =  $ASC_{bus}$  +  $\beta_{time\_2}$   $TIME_{bus}$  +  $V_{walk}$  = +  $\left(\beta_{time\_3}\right)$   $TIME_{walk}$  +

### 変数の選択

- •定数項:説明変数では表現しきれない選択肢固有の効用値,選択肢固有のパ ラメータと解釈できる
- •サービスレベル変数(LOS):選択肢毎に定義される変数で,選択肢間で値が変 化する(ex 料金,所要時間)
- •社会経済変数(SE):選択肢に依存しない変数で, 選択肢間で値が変化しない (ex 性別,年齢,免許の有無)

- •選択肢共通変数:選択肢間で共通のパラメータを設定(鉄道とバスで時間の 係数は同じ)
- •<mark>選択肢固有係数</mark>: 選択肢間で異なるパラメータを設定(鉄道とバスで時間の係 数は違う)

 $V_{train} = \int ASC_{train}$  +  $\beta_{time}$  TIME<sub>train</sub> +  $\beta_{male}$  MALE  $V_{bus}$  =  $\begin{cases}$  ASC<sub>bus</sub>  $\end{cases}$  +  $\beta_{time}$  TIME<sub>bus</sub> +  $V_{walk}$  = +  $\beta_{time}$  TIME<sub>walk</sub> +

### 変数の選択

- •**定数項**:説明変数では表現しきれない選択肢固有の効用値, 選択肢固有のパ ラメータと解釈できる
- •サービスレベル変数(LOS):選択肢毎に定義される変数で,選択肢間で値が変 化する(ex 料金, 所要時間)
- •社会経済変数(SE):選択肢に依存しない変数で, 選択肢間で値が変化しない (ex 性別,年齢,免許の有無)

- •選択肢共通変数:選択肢間で共通のパラメータを設定(鉄道とバスで時間の 係数は同じ)
- •選択肢固有係数:選択肢間で異なるパラメータを設定(鉄道とバスで時間の係 数は違う)

### ランダム効用理論

- ◆意思決定者が選択をする際には「効用」を基準とする.
- ◆効用とは選択肢の持つ望ましさを意味しており, 最も大きい効用の選 択肢を選ぶ.(効用最大化理論)
- 誤差項を用いて効用を確率的に表現した確率的選択行動を記述し ている.

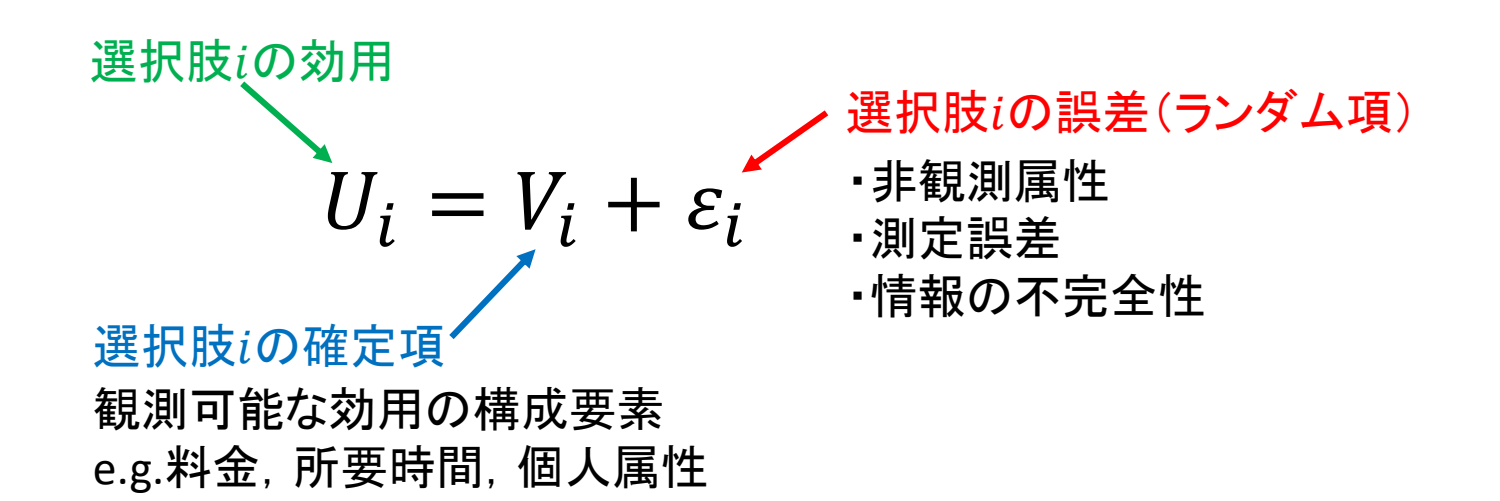

## 選択確率の算出

### ◆個人 $n$ が選択肢 $j$ を選択する確率 $P_n(i)$ を算出する  $P_n(i) = Pr{U_{in} \geq U_{in}}$ , for  $\forall j, i \neq j$

◆ 誤差項をガンベル分布と仮定すると, ロジットモデルが導出される.  $P_n(i) =$  $\exp(\mu V_i)$  $\sum_{j\in c} \exp(\mu V_j)$ 

誤差項を正規分布と仮定すると,プロビットモデルが導出される 多重積分が必要なため,計算が大変

パラメータは最尤推定法によって推定

## データ概要(その1)

横浜で行われたプローブパーソン調査データ(以下PPデータ)を使用

### 本調査では計50名のモニターから全3868件のトリップを取得

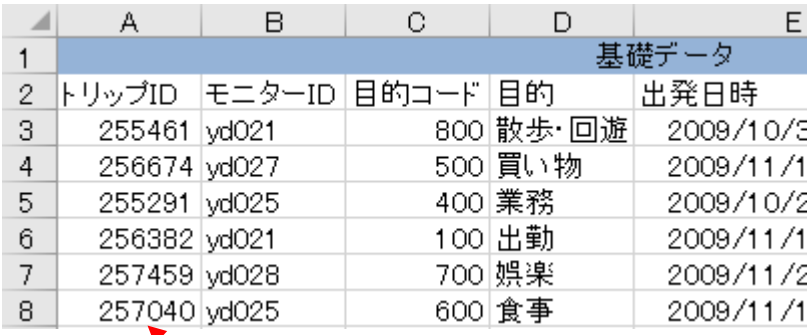

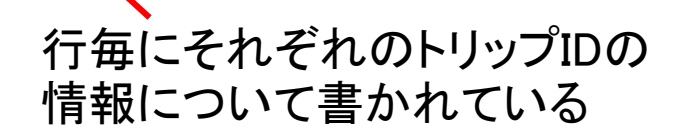

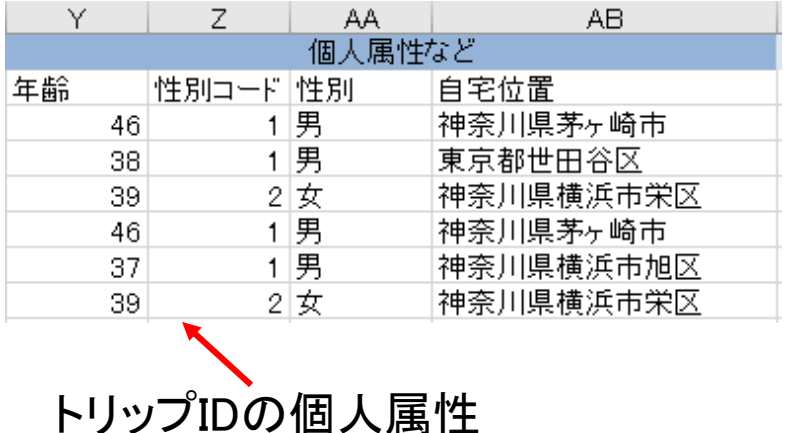

データ概要 $(5-6)$  and  $\frac{8}{3}$ 

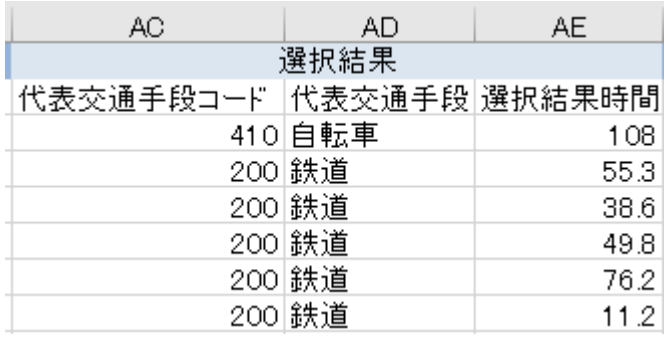

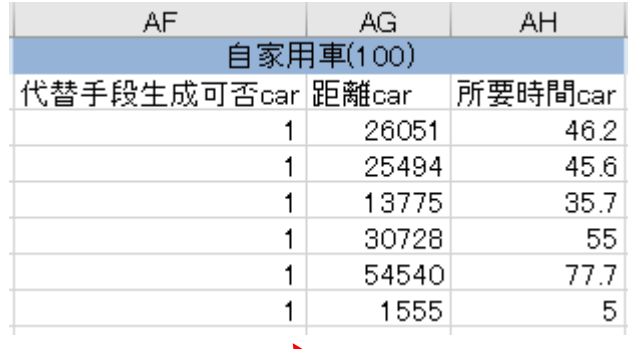

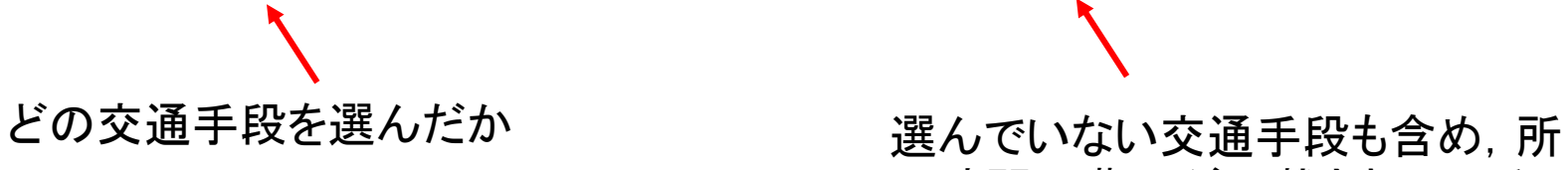

要時間や費用が記載されている

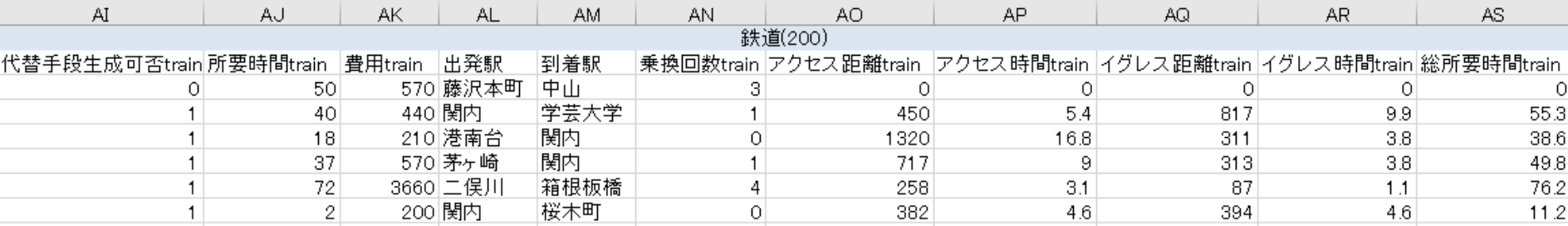

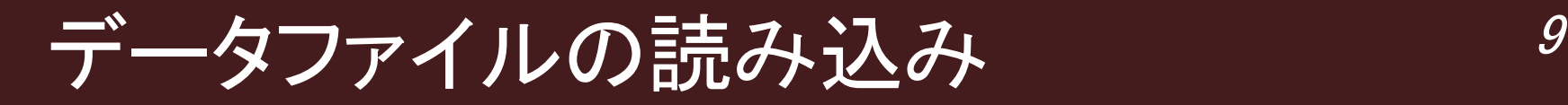

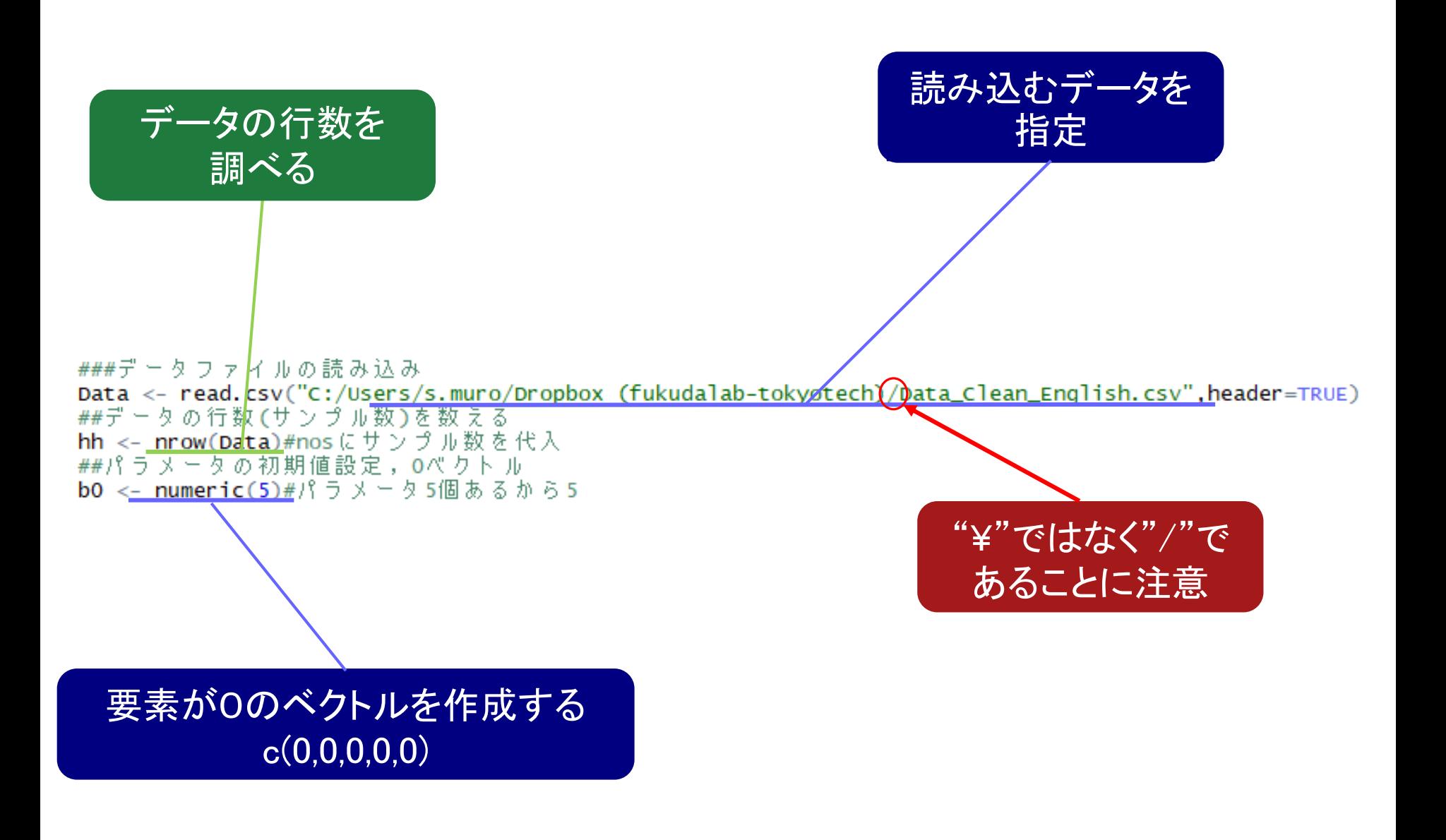

# 尤度関数の定義,初期値の設定 11

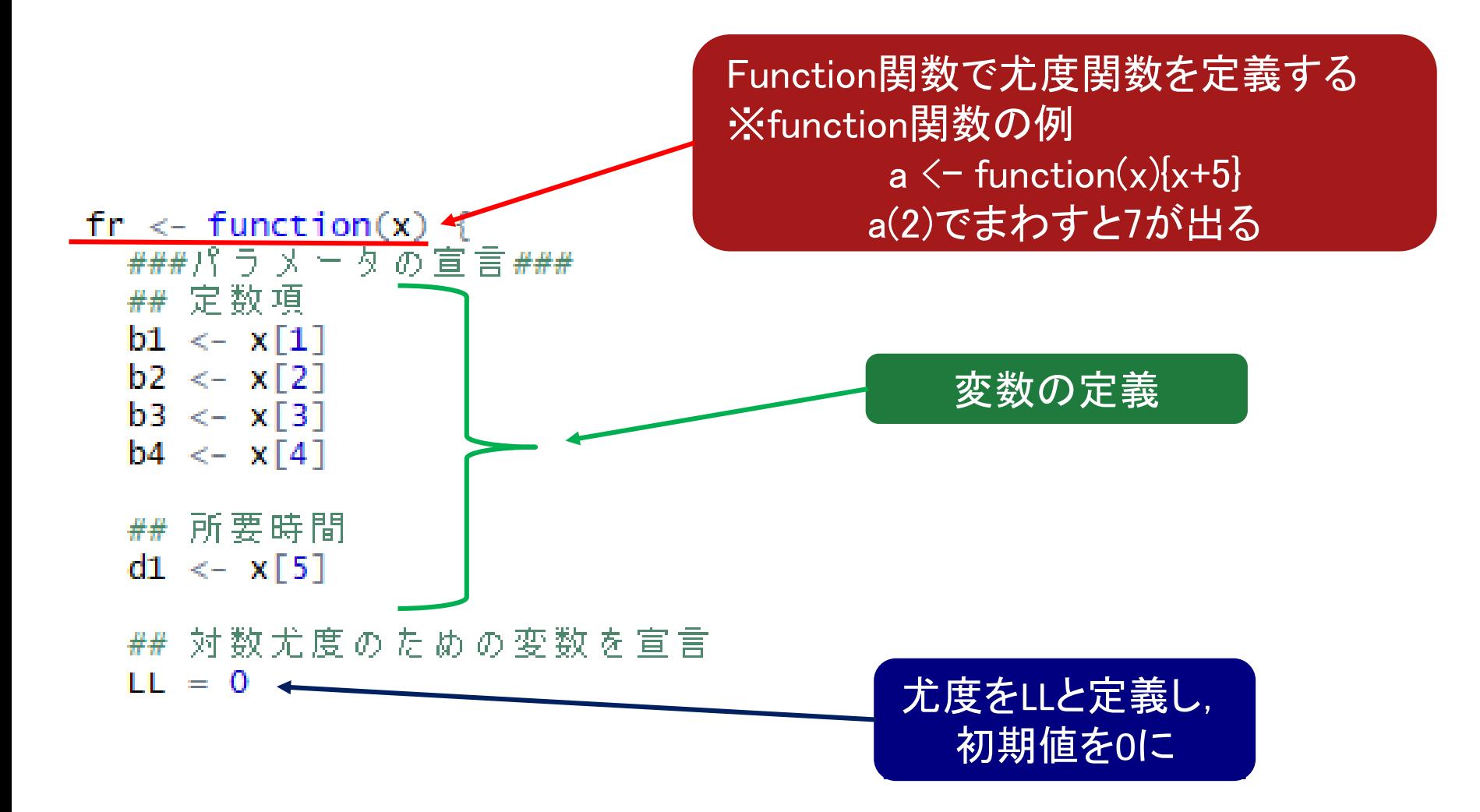

# 効用関数の定義 2

$$
V_{train} = ASC_{train} + \beta_{time} * TIME_{train}
$$
  
\n
$$
V_{bus} = ASC_{bus} + \beta_{time} * TIME_{bus}
$$
  
\n
$$
V_{car} = ASC_{car} + \beta_{time} * TIME_{car}
$$
  
\n
$$
V_{bike} = ASC_{bike} + \beta_{time} * TIME_{bike}
$$
  
\n
$$
V_{walk} = \beta_{time} * TIME_{walk}
$$

$$
\# \nleftrightarrow \nleftrightarrow \n\begin{array}{rcl}\n & \# \n& \# \n\\ \n\text{train} < - \text{Data$Model\text{Mail} \n\\ \n\text{total} \n\\ \n\text{total} \n\\ \
$$

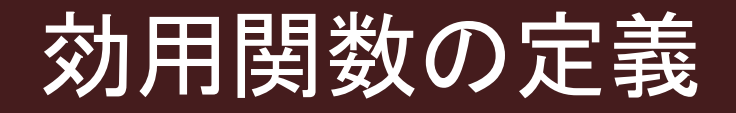

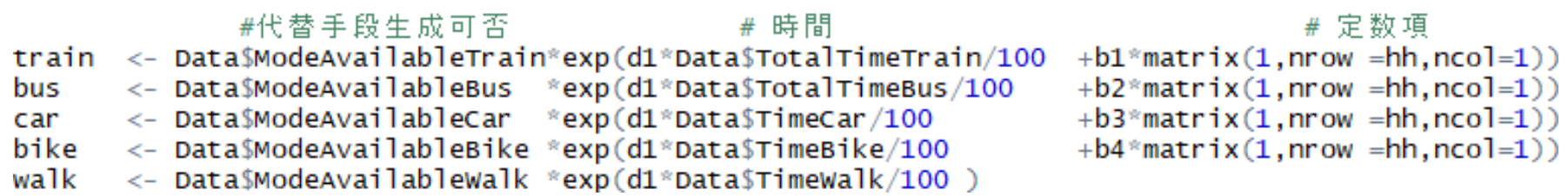

時間については,説明変数のおよそのケタを揃えて推定計算を安定させるた め,100で割り100分を単位として変数をとる.(スケーリング)

◆代替手段生成可否

▶例えば, バスルートが見つからない等の理由でそもそもバスが使えない場 合,0となっている.

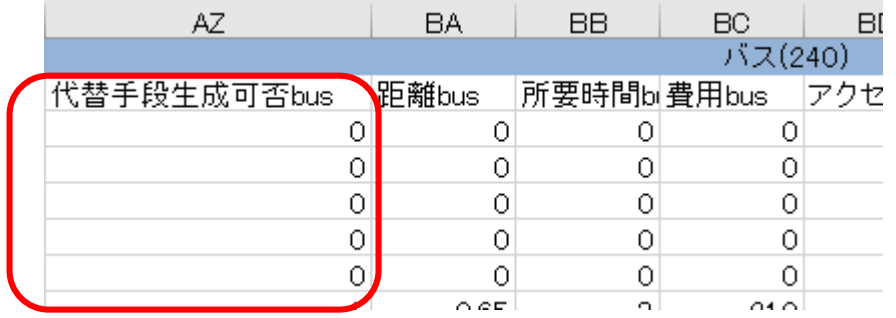

## 選択確率の導出

各交通機関の選択確率,例えば鉄道の場合は,

$$
P_{train} = \frac{e^{V_{train}}}{e^{V_{train}} + e^{V_{bus}} + e^{V_{car}} + e^{V_{bike}} + e^{V_{like}}}
$$

###選択確率の計算 ##分母 となる各々のEXP(v)の和を作る deno  $\le$ - (car + train + bus + bike + walk) ## それぞれ計算する Ptrain  $\leq$  Data\$ModeAvailableTrain\*(train / deno) Pbus  $\langle -$  Data\$ModeAvailableTrain \*(bus / deno)  $Pcar \leq -$  Data\$ModeAvailableCar  $*(car \neq deno)$ Pbike  $\leq$  Data\$ModeAvailableBike \*(bike / deno) Pwalk  $\lt$ - Data\$ModeAvailableWalk \*(walk / deno)

# <u>選択確率の補正 2000 - 2000 - 2000 - 2000 - 2000 - 2000 - 2000 - 2000 - 2000 - 2000 - 2000 - 2000 - 2000 - 2000 - 200</u>

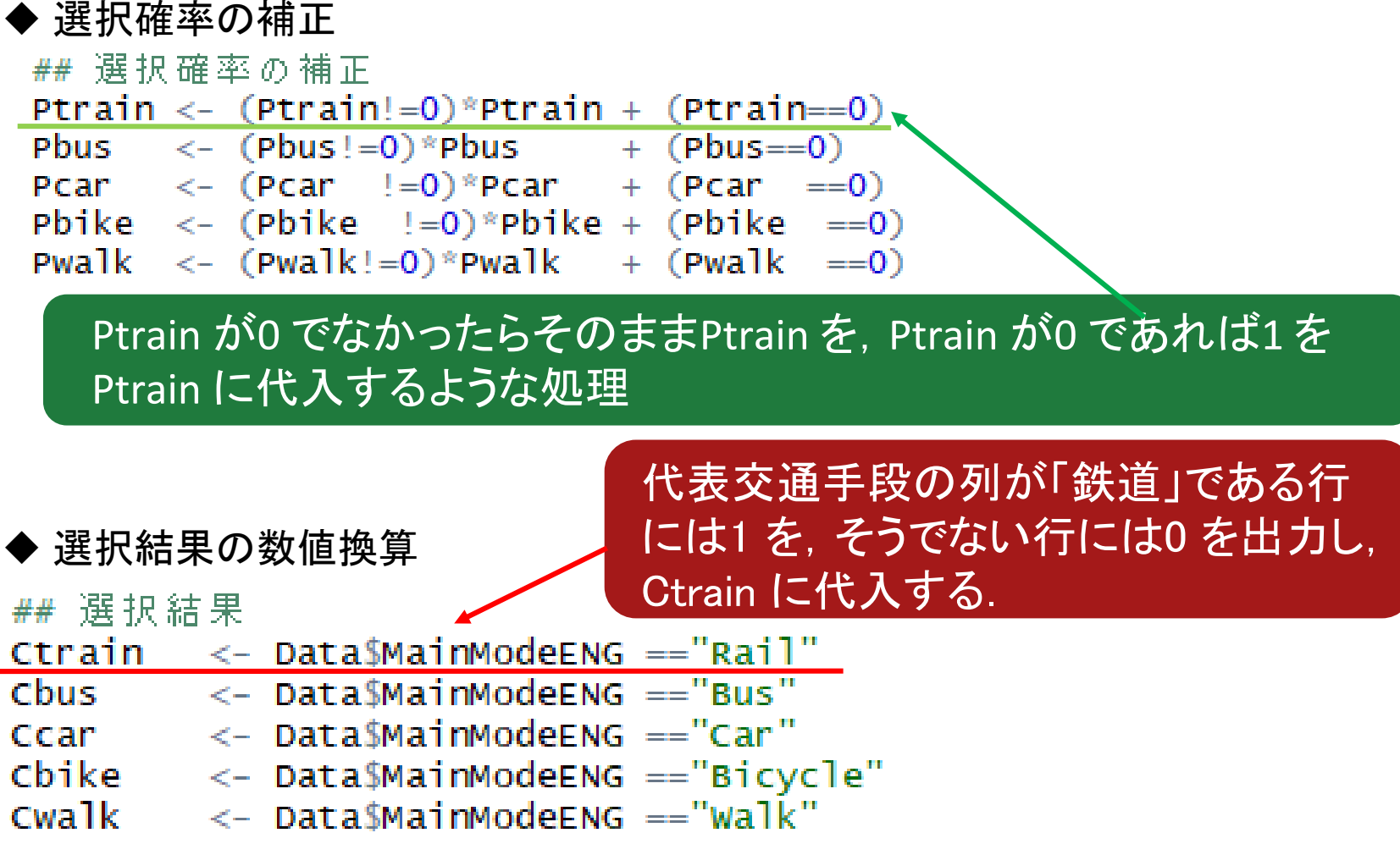

### ◆ 対数尤度関数の定義

```
## 対数尤度関数(ここを後に最大化する)
LL <- colSums(Ctrain*log(Ptrain) + Cbus*log(Pbus) +
             Ccar *log(Pcar) + Cbike *log(Pbike) +Cwalk *log(Pwalk))
```
# 対数尤度関数の最大化 2010年 16

#### ##### 対数尤度関数の最大化#####

##尤度を最大化する係数の推定,パラメーター値の最適化 res <- optim(b0,fr,gr=NULL, method = "Nelder-Mead", hessian = TRUE, control=list(fnscale=-1))

### Optim・・・最適化関数 対数尤度関数(fr)を最適化(尤度を最大化)するパラメータを求める

> ##### 結果の出力 #####  $> print(res)$ **Spar [1]**  $0.6094431$   $-1.7053668$   $-1.5367356$   $-1.3186491$   $-11.1276633$ \$par **Svalue** パラメータの最適解の値  $[1] -1283.725$ \$value **Scounts** function gradient 最大尤度 396 **NA** \$message \$convergence  $\begin{bmatrix} 1 \end{bmatrix}$ エラーのありなし, NULLなら無し *<u>Smessage</u> <u>Shessian</u>* **NULL** ヘッセ行列(t値の計算に必要)**Shessian**  $[1,1]$  $\left[1,2\right]$  $\left[ \begin{array}{c} 1, 3 \end{array} \right]$  $[,4]$  $[$ ,5]  $\lceil 1, \rceil$  -174.135203 7.4149731 119.001294 28.149800 -24.5266351  $[2,]$  7.414973 -33.6138868 9.242299 7.542625 0.4983249 [3,] 119.001294 9.2422988 -228.143895 56.309560 26.1743460  $[4,1]$ 28.149800 7.5426252 56.309560 -152.676188 6.9525599  $-24.526635$ 0.4983249 26.174346  $r_{5.1}$ 6.952560  $-8.2540995$ 

## t値の算出 <sup>17</sup>

## パラメータ推定値, ヘッセ行列  $b \le -$  res\$par  $hhh < -$  res\$hessian

## t値の計算 tval <-  $b$ /sqrt(-diag(solve(hhh)

slov・・・ヘッセ行列の逆行列を計算し,分散共分散行列を算出

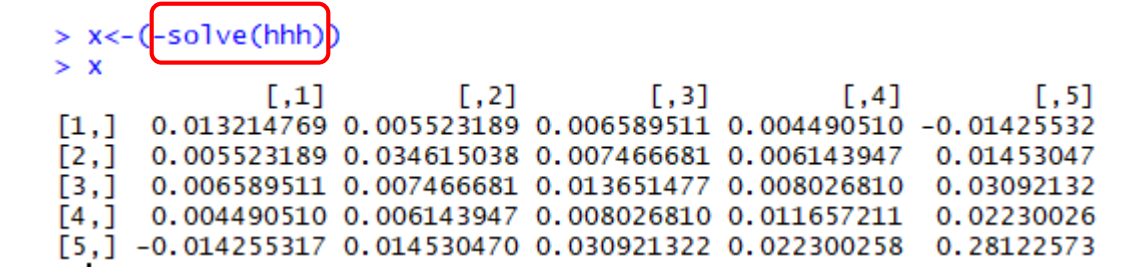

### diag・・・行列の対角成分を抽出

 $>$  y< -diag(x)  $> v$ 

 $[1]$  0.01321477 0.03461504 0.01365148 0.01165721 0.28122573

#### sqrt・・・平方根の計算

 $> z< -sqrt(y)$ 

[1] 0.1149555 0.1860512 0.1168395 0.1079686 0.5303072

### 最尤推定量を標準偏差で割ることでt値を算出

 $> b/z$ 

5.301556 -9.166117 -13.152531 -12.213269 -20.983429  $\lceil 1 \rceil$ 

## 結果の出力 <sup>18</sup>

```
> ## 初期尤度
> print (LO)
\lceil 1 \rceil -2134.288
> ## 最終尤度
> print (LL)
[1] -1283.725> ##p^2值
> print((L0-LL)/L0)
\begin{bmatrix} 1 \end{bmatrix} 0.398523
> ## 修正済ρ^2値
> print((LO-(LL-length(b)))/LO)
[1] 0.3961803
> ##パラメータ推定値<br>> print(b) X[1] X[2]
\begin{bmatrix} 1 \end{bmatrix} 0.6094431 -1.7053668 -1.5367356 -1.3186491 -11.1276633
> ## t値
> print (tval)
\begin{bmatrix} 1 \end{bmatrix} 5.301556 -9.166117 -13.152531 -12.213269 -20.983429
```
### MaxLik関数

Optim関数ではうまく計算できない場合がある.

maxLik関数の使用.

パッケージmaxLikをインストールしないと使えない.

Optimと同じRの最適化関数.

東京北海道間における 貨物輸送のMNLの例

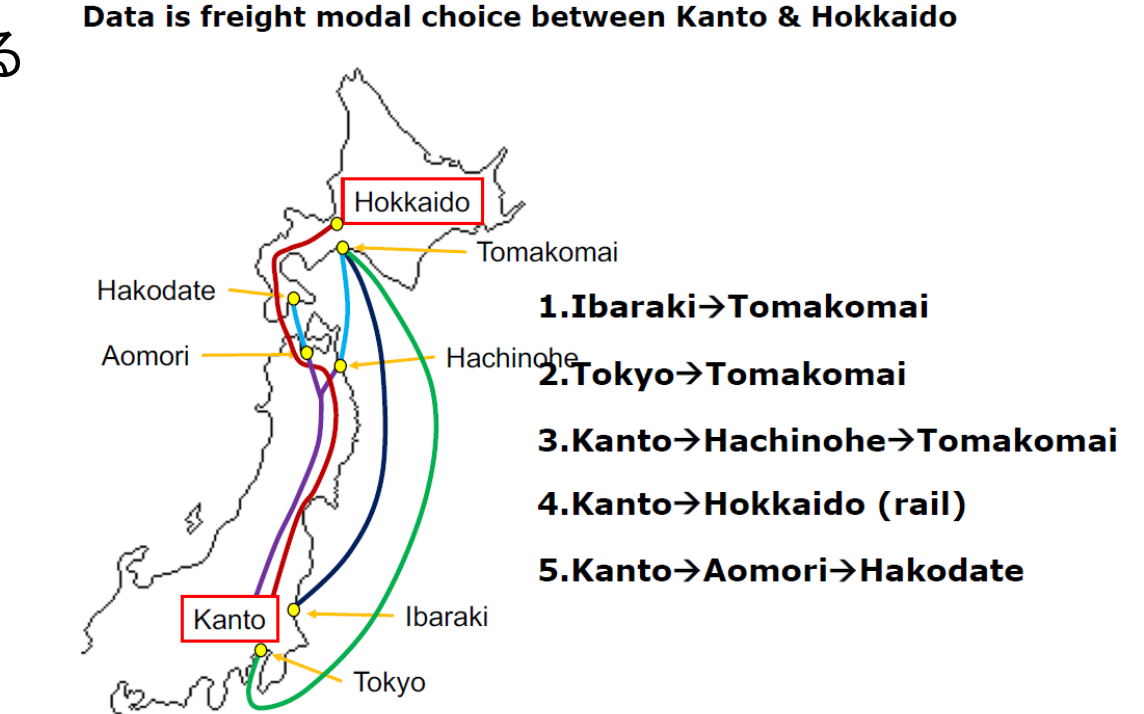

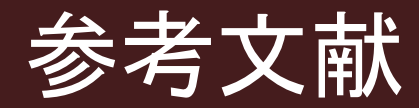

### 「東京大学羽藤研究室webページ」http://bin.t.u-tokyo.ac.jp/kaken/ 社団法人交通工学研究会編(平成7年):やさしい非集計分析

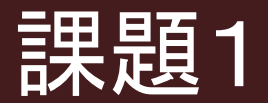

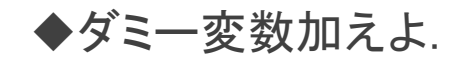

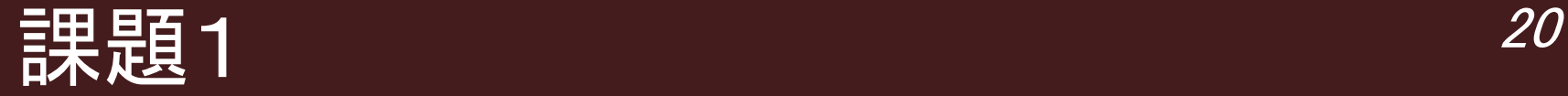

###データファイルの読み込み Data <- read.csv("C:/Users/s.muro/Dropbox (fukudalab-tokyotech)/seminar/5\_data/Data\_Clean\_English.csv",header=TRUE) ##データの行数(ザンプル数)を数える hh <- nrow(Data)#nosにサンプル数を代入 ##パラメータの初期値設定,0ペクトル **b0** <- numeric(6)#パラメータ5個あるから5  $\mathsf{fr}$  <- function(x) { ###パラメータの宣言### ## 定数項  $b1 \leq x[1]$  $b2 < -x \lceil 2 \rceil$  $b3 \leftarrow x[3]$  $b4 < -x \lceil 4 \rceil$  $P_n(i) = \frac{\exp(\mu V_i)}{\sum_i \exp(\mu V_i)}$ ## 所要時間とダミー  $d1 \leq x \leq 51$  $\sum_{j\in c} \exp(\mu V_j)$  $d2 < -x \sqrt{6}$ ##対数尤度のための変数を宣言  $11 = 0$ ## 効用の計算 # 時間 #代替手段生成可否 # 定数項 train <- Data\$ModeAvailableTrain\*exp(d1\*Data\$TotalTimeTrain/100 +b1\*matrix(1,nrow =hh,ncol=1) + d2\*Data\$Male <- Data\$ModeAvailableBus \*exp(d1\*Data\$TotalTimeBus/100  $+b2*$ matrix $(1.nrow = hh.ncol=1)$ bus <- Data\$ModeAvailableCar \*exp(d1\*Data\$TimeCar/100  $+b3$ \*matrix $(1, nrow = hh, ncol=1)$ car bike <- Data\$ModeAvailableBike \*exp(d1\*Data\$TimeBike/100  $+b4$ \*matrix $(1.nrow = hh, ncol = 1)$ <- Data\$ModeAvailableWalk \*exp(d1\*Data\$TimeWalk/100) walk

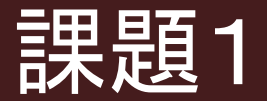

結果の出力

```
> ## 初期尤度
> print(LO)
[1] -2134.288> ## 最終尤度
> print(LL)
[1] -1277.05> ##p^2値
> print((LO-LL)/L0)[1] 0.4016506
> ## 修正済p^2値
> print((LO-(LL-length(b)))/LO)[1] 0.3988394
> ##パラメータ推定値
> print(b)
[1] 0.2035686 -1.6390619 -1.4965317 -1.2842094 -11.1838889
                                                                0.6139090
> ## t値
> print (tval)
     1.197659 -8.947747 -12.792220 -11.894110 -20.886654 3.439789
\lceil 1 \rceil
```
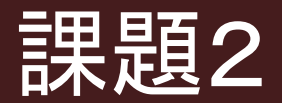

◆サービスレベル変数に費用を入れよ.

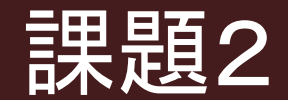

◆サービスレベル変数に費用を入れよ.

### Multinomial Logit model estimation

```
###データファイルの読み込み
Data <- read.csv("C:/Users/s.muro/Dropbox (fukudalab-tokyotech)/seminar/5_data/Data_Clean_English.csv",header=TRUE)
##データの行数(サンプル数)を数える
hh <- nrow(Data)#nosにサンプル数を代入
##パラメータの初期値設定, 0ペクトル
bo <- numeric(6)\frac{1}{2}パラメータ5個あるから5
\mathsf{fr} <- function(x) {
  ###パラメータの宣言###
  ## 定数項
  b1 < -x[1]b2 < -x[2]b3 < -x \lceil 3 \rceilb4 < -x \lceil 4 \rceil## 所要時間と費用
  d1 \leq x \leq 51d2 \leq x[6]## 対数尤度のための変数を宣言
  11 = 0## 効用の計算
                               # 時間
  #代替手段生成可否
                                                                 # 定数項
                                                                                                d2*Data$FareTrain/100
  train <- Data$ModeAvailableTrain*exp(d1*Data$TotalTimeTrain/100
                                                                 +b1*matrix(1, nrow = hh, ncol = 1)<- Data$ModeAvailableBus *exp(d1*Data$TotalTimeBus/100
                                                                 +b2*matrix(1.nrow = hh.ncol=1)+ d2*Data$FareBus/100)
  bus
                                *exp(d1*Data$TimeCar/100
                                                                 +b3*matrix(1, nrow = hh, ncol=1))<- Data$ModeAvailableCar
  car
                                                                 +b4*matrix(1,nrow =hh,ncol=1))bike
      <- Data$ModeAvailableBike *exp(d1*Data$TimeBike/100
        <- Data$ModeAvailableWalk *exp(d1*Data$TimeWalk/100)
  walk
```
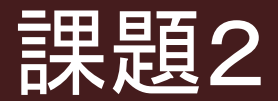

23

◆結果の出力

```
> ## 初期尤度
> print(LO)
\lceil 1 \rceil -2134.288
> ## 最終尤度
> print(LL)[1] -1290.542> ##p^2値
> print((L0-LL)/L0)
[1] 0.395329
> ## 修正済p^2値
> print((LO-(LL-length(b)))/LO)[1] 0.3925178
> ##パラメータ推定値
> print(b)\begin{bmatrix} 1 \end{bmatrix} 0.481248939 -2.017386895 -1.549937068 -1.362831452 -12.013887923
                                                                                  0.002739129
> ## t値
> print(tval)3.15111219 -9.32111533 -13.18346995 -12.49253589 -20.69721567
\lceil 1 \rceil0.08680799
```